## **Photoshop 2022 (Version 23.1) Product Key Full With Key Windows 10-11 64 Bits {{ Hot! }} 2022**

Cracking Adobe Photoshop is a bit more complicated to do, because it involves more steps. You first need to crack the Adobe Photoshop software. Then, you must locate a working version of the cracked version. You can download cracked versions of the software from the internet. Some people may even have a cracked version of the software on their computer. If you do not have a copy on your computer, you can purchase a cracked version online. After you crack the software, you must disable any anti-virus or firewall protection you have on your computer. Then, you must open the crack file and follow the instructions on how to patch the software. Once the patching process is complete, the software is cracked and ready to use. It may be a good idea to back up all of your files. Just in case something goes wrong, it is always a good idea to have a copy of the software in case you need to reinstall it. Make sure to keep a backup of your files as well, as this is a good idea to have. It can be dangerous to crack software you do not own. Once you have successfully cracked Adobe Photoshop, you can use it for free!

[CLICK HERE](http://findinform.com/aabs.pacer.UGhvdG9zaG9wIDIwMjIgKFZlcnNpb24gMjMuMSkUGh.ZG93bmxvYWR8NUt6T0hKdk1YeDhNVFkzTWpVNU1qVTNOSHg4TWpVNU1IeDhLRTBwSUZkdmNtUndjbVZ6Y3lCYldFMU1VbEJESUZZeUlGQkVSbDA.clambering/lagua.neutrophils)

The Lightroom 4 update was relatively conservative as it mainly focused on improving the user interface and stability. It was not a revolutionary edition in terms of features, and it did not include any major new additions. However, it did implement UI improvements that were based on the feedback gathered by the users. Though it introduced a couple of new organizational options, for example, it did not go all the way in trying to keep its users from needing to adapt to the changes it made. With the Lightroom 5 version, however, Adobe has significantly upgraded its products. For example, Adobe has upgraded the file handling feature, which includes speed improvements, and also added a new user interface that has no visible edges, or corners. This Lightroom application was fairly stable, even with Lightroom 3 as I have test-driven it many times. If you have ever come across bugs in the previous Lightroom versions, it is rare that you would experience them again in the newer version. The biggest change in the Lightroom 5 version is that the user interface can now be resized to any size without losing the pixel qualities. This is in-part due to the elimination of the pixels issues that made Lightroom 3 not compatible with some of the latest computer monitors in the market. When dealing with adjustment layers, you can now group the layers together, click a new button to move just one adjustment onto another layer, or right-click to duplicate an effect. One of the most frustrating things I see at conferences or in the wild is an image that is obviously in need of serious photo editing. While there's every reason to turn to Photoshop to clean up a poorly lit, blown out photo, what if you can get there faster?

## **Download free Photoshop 2022 (Version 23.1)Hack With Registration Code Windows 2023**

What It Does: Seeing your photos as a sketch or drawing is a new realization for many photographers. And that's what this software is all about - manipulating and modifying your photos without losing too much image quality. Because everyone makes mistakes while taking photos, our software allows you to undo the changes in single steps. **What It Does:** Here are basic steps that you may follow using some software such as Photoshop. Take some clues and adapt the most useful of them to your needs. Let's go! 1. Choose a suitable theme: Personally our favorite theme is Retro, which is a perfect choice for almost every kind of scene. 2. Choose a suitable photo: Now that you have chosen a suitable theme and theme for a photo, you can start editing. 3. Join parts of the Photo: In this stage, you need to find certain parts of the photo and give them a suitable theme. Get Visual is a comprehensive guide for all things visual. Featuring the top best sites and tutorials, with the easiest to use tools and softwares that will simply ROCK your visual world. Come take a look and a trip with us now! **What It Does:** Professionally, Photoshop is a reputable image editing program that allows a user to make the changes without affecting the original. It is exclusively different than other image editing software because it allows you to work on images in layered format instead of pixel-by-pixel. + If you'd like to learn more about Lightroom, make sure to check these courses:

- How To Create A Masterwork Of Your Own With Lightroom | Lynda.com
- How To Edit Your Photos In Lightroom On Mac | Lynda.com
- How To Work With Your Photos In Lightroom On Mac | Lynda.com

e3d0a04c9c

## **Photoshop 2022 (Version 23.1)With Keygen Windows 64 Bits 2023**

The 2-Way Color Variations feature lets you preview colors, and then add or remove particular variations from the image. The feature allows you to see the colors separately, so you can make changes to the color and see how they'll look in the image. In August 2011, Adobe Photoshop Lightroom CC was announced and its first update, Lightroom 4, was released on October 6th 2011. That same month, Elements CC (Photoshop.com CC) was released. With Lightroom CC and Elements CC, both apps integrate into the Adobe Creative Cloud from the same interface. With Creative Cloud, users are able to sync their work across desktop and mobile devices, as well as access and collaborate with other users in full-scale projects. Adobe Photoshop Elements gives you the opportunity to tweak the settings for your file. You can change the colors, contrast, and other settings in the pull-down menus on the right. You can also use the adjustment layers to add your own effects. Adobe Photoshop Fix is a powerful image repair tool that allows users to remove color casts and defects from images. It also allows users to correct images in the vertical or horizontal orientation while removing red eye and other common image defects. Photoshop CS6 is the most powerful version of Photoshop ever released, and a must-have for those who create, edit, and print images. It contains the new Content-Aware Move tool, which can automatically remove objects from an image, as well as the new Content-Aware Fill feature, which can replace objects with realistic content. It also enables you to work with up to 64-bit color. The standard CS6 edition is also available as a fully functional 30-day trial.

download photoshop adobe 7.0 download photoshop 7.0 with serial number download photoshop 7.0 with crack download photoshop 7.0 with serial key download photoshop 7.0 windows 10 download photoshop 7.0.exe www.download photoshop 7.0 download photoshop 7.0 64 bit download photoshop 7.0 crack full download photoshop 7.0 crack

**Raster Effect Filter –** Raster Effect filters were introduced to Photoshop in the version 10. The raster effect filters work on the RGB channels of an image. Photoshop uses the layers to perform changes on an image. It also allows you to apply three types of raster effect filters – Linear, Radial, and Gradient. You can also perform image adjustments like color, brightness, and contrast. The raster effect filters are available in Photoshop CC, Photoshop CC2018 and Photoshop CC2019. Things get started with an updated user interface and a redesigned Version Panel. New presets and improved visual styles add more flexibility in the editing process. Advanced adjustments, such as Curves and Recovery, improve the tweaking process. The Mono collection of adjustments focuses on color and tonal effects. New tools and features, including Polaroid, Lens Blur, and Repair, make it easier to fix common problems. Any photographer can use this photo editing software. Photoshop is an advanced photo editing and graphic tool for Photo editing or retouching. It was developed by Thomas Knoll and John Knoll in 1988. Photoshop is a great tool designed for photo editing and image enhancement. "This is a great time to be a professional photographer or an artist. Today marks new milestones in the history of Photoshop as we power the epicenter of creativity," said Adam Robitaille, vice president of Product Management for the Creative Cloud. "We've done all of this because the power of images is democratizing, and it's because of the creativity of passionate users like you that we continue to make Photoshop and Photoshop Touch even better. Together, we're creating a world where anything is possible."

Snap to Grid has been around for a while, so you might think that it's not much of a new feature. That's wrong. It's still perfect for designing great layout for your apps, and the new "snap to" feature in Photoshop allows you to easily place elements. Check it out in this short tutorial . One of the most powerful tools in Photoshop for adjusting the brightness of a photo is the 'curves' dialog. In this quick video we put together, you'll find out all about it in under 2 minutes. You'll find out how to use Photoshop's curves, straighten out a dog's nose, brighten shadows and bring out details in a photo. Photoshop is one of the most powerful image editing tools that are available in the market today. Rather than using the traditional approach using the mouse click, swiping across the screen to select and making changes, designers now have the ability to use the Pen, and the Move tool to select, move, resize, and edit images. These tools make the process very easy to use and efficient. The various features of Photoshop can be found in the following tools: The Pen toolset includes the most widely used tools in Photoshop. The Pen tool can be used to draw and edit paths, vector shapes and bezier curves. By holding down the shift key and using the Pen tool, the paths that the Pen tool strokes can be made into a shape. The Pen tools also include the W, A, S, E, and U tools. With these tools, users can change the shape of a path, use the Creative Transform tools to change the size, rotate, crop, and combine images. The Pen tools also include the Move tool for bulk image editing. Near the end of the Pen tools are the Trim tools. With these trim tools, users can crop a selection.

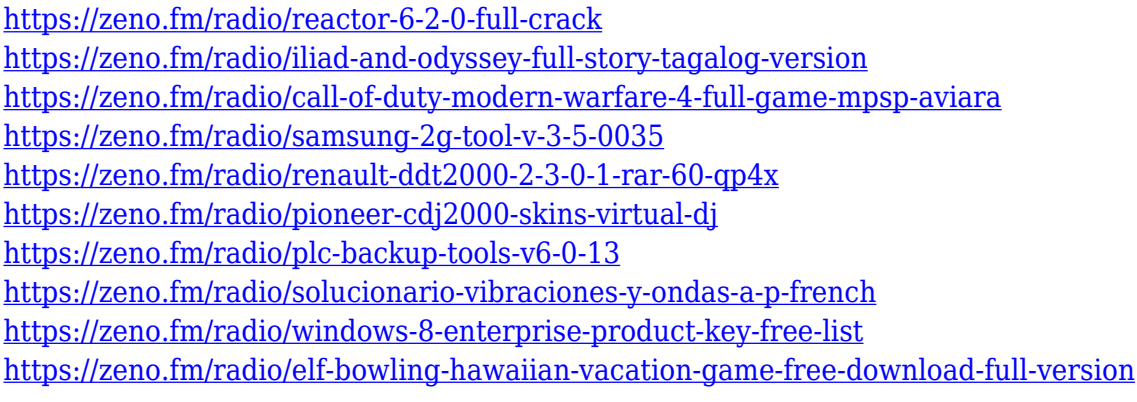

Adobe Photoshop is the software that is known as the dream maker and has a kind of user interface that offers a great deal of customization to the users. The software is a great tool in the market for editing, retouching, and enhancing the photos. It is a powerful tool that provides editing and retouching processes, thus generating stunning results. It brings top notch tools, and provide various editing tips to the user. It helps the users to create some amazing designs as well as changes their photos into new and different designs. Many a times, designers work on the basis of a template that can offer them an easy way to develop the website or some other such type of products. Adobe Photoshop features are particularly relevant in these situations. The software is immensely useful in providing a consistent and high-quality output. Photoshop is an image editing tool that makes it possible for designers to retouch and edit their photos. The tool is capable of providing some of the most wanted editing features. It can fix error, retouch the photos, make the images sharper and enhance the resolution. Choosing the right color combination of colors for a particular photo brings together the basic beauty and impression of an image. As the photo is used to present a particular project, its image editing becomes an important task. Edits in photos are generally done with the help of Photoshop. The interface of Photoshop helps retain in the memory of the pros and makes the edits easier.

Not only does Edge Animate work incredibly well with the browser, from a hardware perspective, it

also requires no additional system requirements. You can open an.aep file into Photoshop Elements, edit off-screen, preview, and move to Edge Animate as part of the same workflow. If you're already editing with the Photoshop Elements native tool, you'd have to save out to a separate file in order to bring your content into Edge Animate.

For simple projects, you have to work your way up to that workflow. But for larger projects where a designer wants to explore interactive features, the workflow is incredibly easy. It's just one more tool in the toolkit. The Photoshop Elements version of the retouching features includes the Smart Sharpen filter, Daub tool, Sponge tool, and other adjustments. That's a feature that offers comprehensive options for image editing regardless of Photoshop target version. Apply is a tool that frees up space on your hard disks. It also creates the thumbnails that are used to preview your images. You can remove unwanted files to free up disk space and save on disk space. It is an innovative tool that can be used to create unique effects for your images. It helps you manipulate the exposure, contrast, meaning, light and dark settings for image editing. The adjustments help you increase the clarity and accuracy of the images. It is useful in enhancing the impact of images on your websites. Quo Vadis is the ability to cut down an image area and restore the glass within it without affecting the image outside that area. It is a very useful and interesting tool which is available in the photoshop feature.